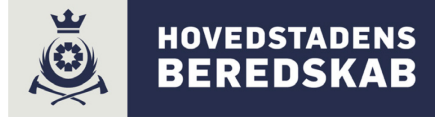

## **Instruks for afmelding af ALARM ̶SPC**

## **Har du ved en fejl fået lavet en alarm, følg da denne vejledning:**

- **1. INDTAST** din egen **PERSONLIG KODE**, efterfulgt af  $\Box$  Alarmen er nu frakoblet.
- 2. Alarmer vises med blinkende **D** Brug piletaster til at bladre gennem alarmerne.
- **3. RETABLER** alarmen ved at trykke på tasten under
- **4. RING** til Vagtcentralen i Hovedstadens Beredskab på telefon **70 210 200**
- **5. OPLYS** jeres **ADRESSE** samt korrekt **KODEORD**.

## **TILKOBLING**

Husk, **LUK ALLE DØRE OG VINDUER** inden tilkobling.

Skriver anlægget 'Tilkoblingsfejl' – Gå en tur gennem huset, da der kan være en åben dør eller vindue.

**Har du behov for yderligere information, se vores hjemmeside: www.hbr.dk/sikring**

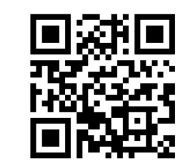

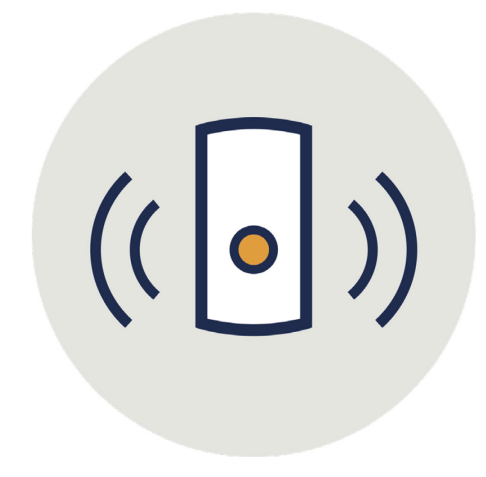